## タブレット基礎講座の受講に関する手続き等について

- 1 受講申込みについて
- (1) 全ての公立学校の教職員が、個人で、教育総合研究所のホームページから「研修講座申 込システム」を利用して申し込んでください。その際、SSO からサインイン(職員番号と パスワードを入力)し、「研修講座申込システム」を選択してください。 ・登録方法・申込方法等の詳細は、各校に送付された『研修講座申込システム マニュア

ル』で御確認ください。本研究所ホームページでも御覧いただけます。

- (2) 受講申込期間は講座実施日の 30 日前から 10 日前の 20 日間です。
- (3) 受講希望数が定員を超過した講座は、受講調整をさせていただく場合があります。受講の 可否については、受講申込期間終了後、本人宛に受講申込み確定のメールが届きますので、 各自御確認ください。

## 2 受講申込み入力における注意事項ついて

申込みの手順に従って、順次お進みください。進んでいくと、以下の画面にたどり着き ます。申込方法について御不明な点があれば、各校に送付された『研修講座申込システム マニュアル』で御確認ください。本研究所ホームページでも御覧いただけます。

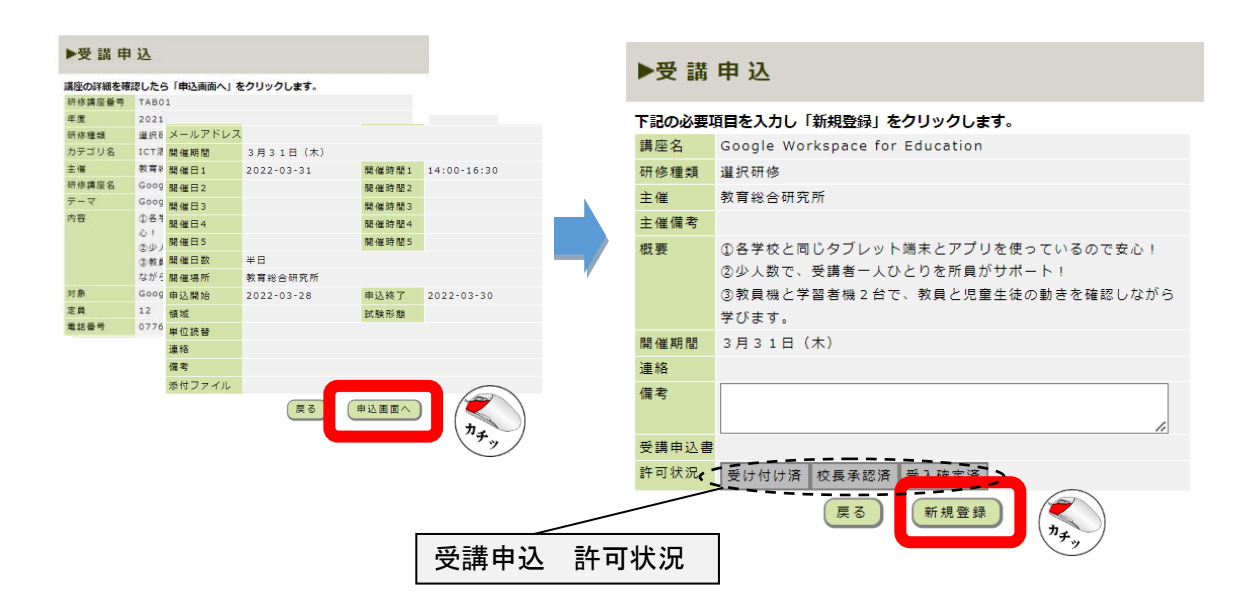

## 「受講申込 許可状況」

各自が、個人で申し込んだ許可状況を確認することができます。もし、「校長確認済」 の色が変わっていなければ管理職にシステム上で確認(承認)処理を依頼してください。 また、講座実施日 10 日前時点で「受入確定済」の色が変わっていなければ、教育総合研究 所教職研修センター(0776-58-2160)までお問い合わせください。